## Legend:

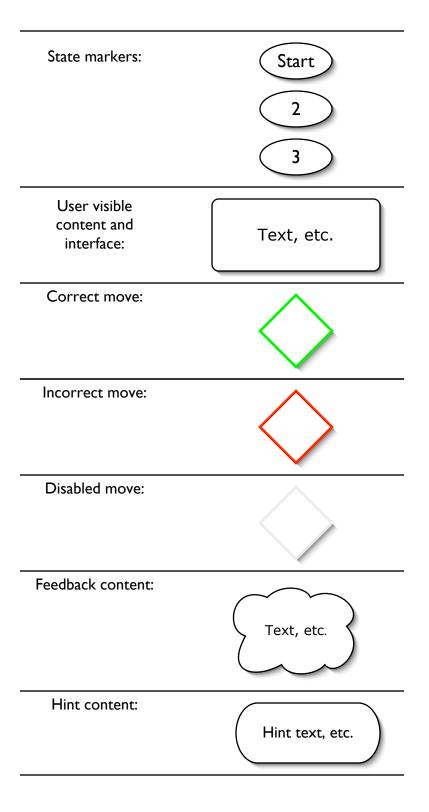

Start

Insert the missing parentheses into the following formula. To insert a pair of parentheses, click on the main connective of the subformula around which the first set of parentheses should go.

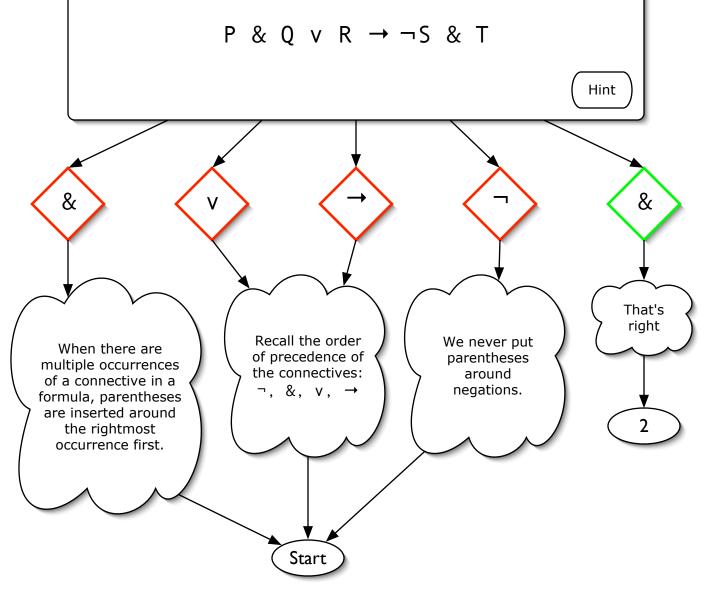

2

Insert the missing parentheses into the following formula. To insert a pair of parentheses, click on the main connective of the subformula around which the next set of parentheses should go.

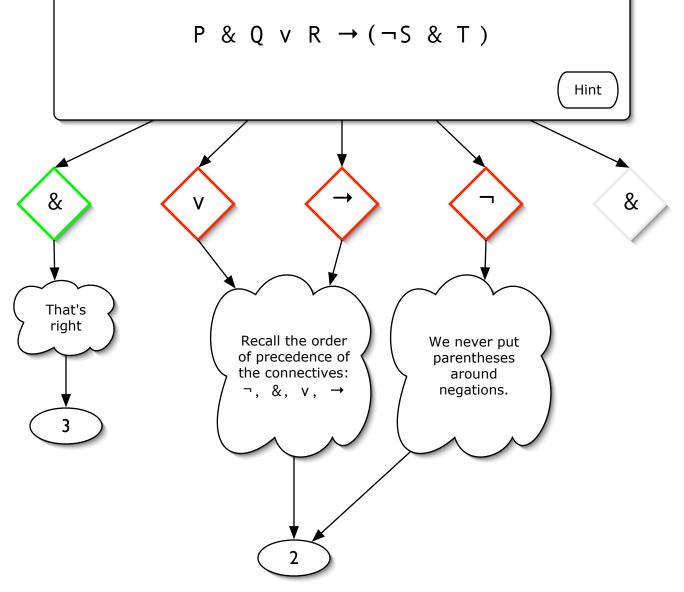

Insert the missing parentheses into the following formula. To insert a pair of parentheses, click on the main connective of the subformula around which the next set of parentheses should go.

3

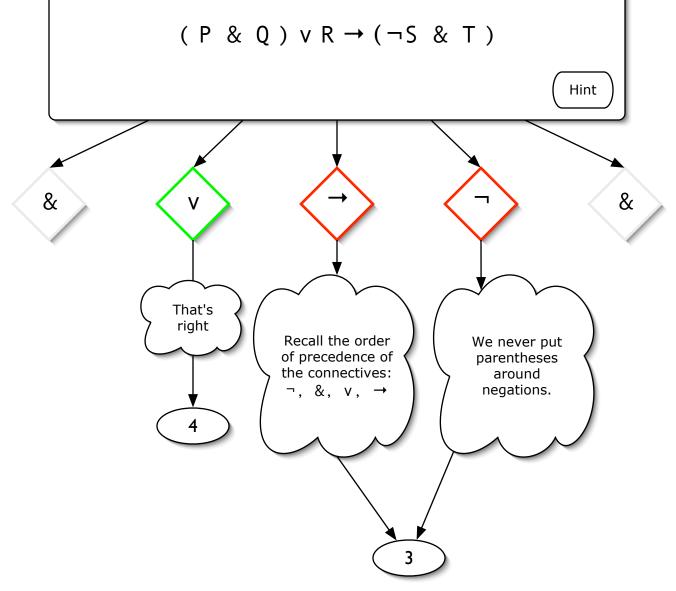

Insert the missing parentheses into the following formula. To insert a pair of parentheses, click on the main connective of the subformula around which the next set of parentheses should go.

4

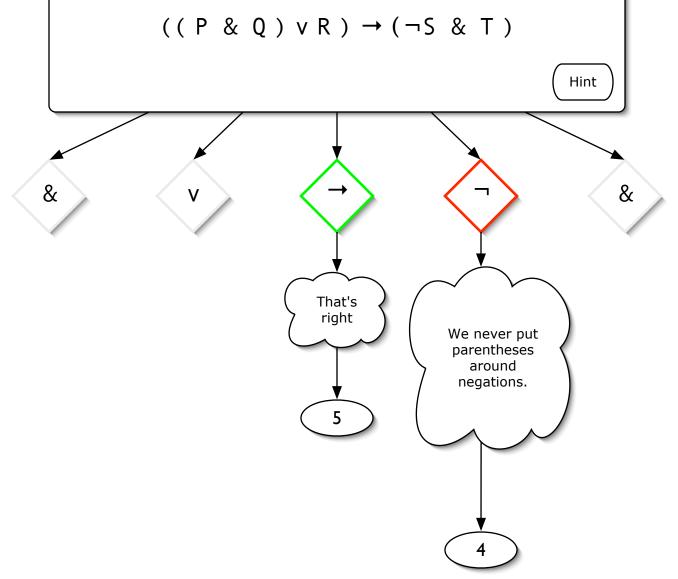

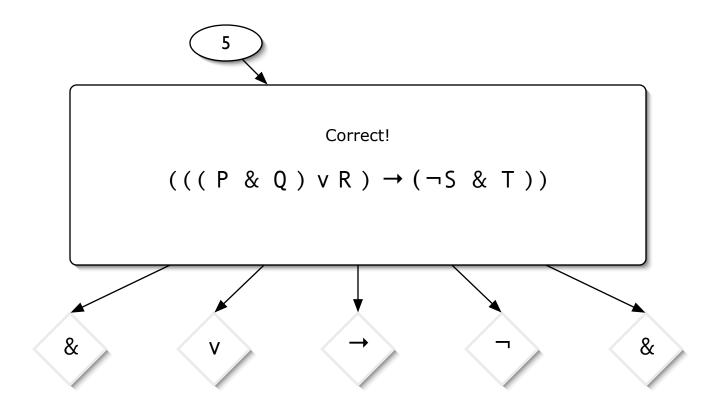

## Hint sequences by state:

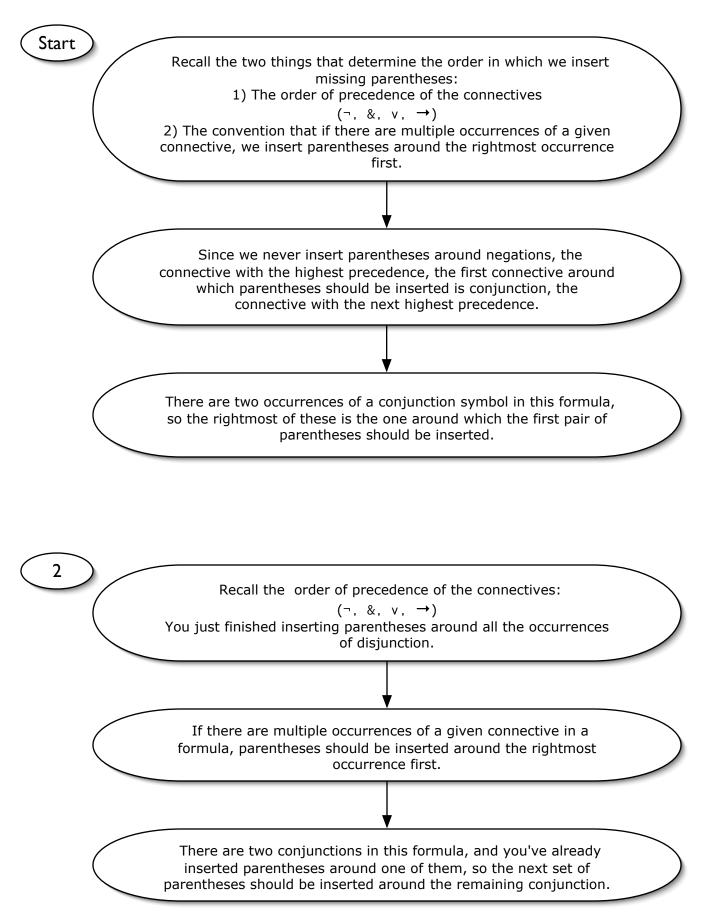

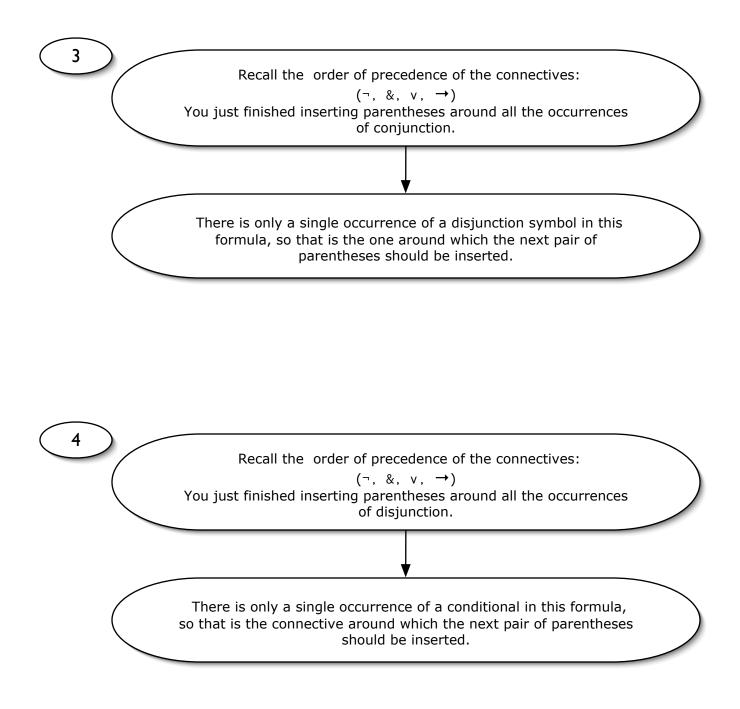